## SAP ABAP table VERIDBTAB3 {VERIDBTAB2}

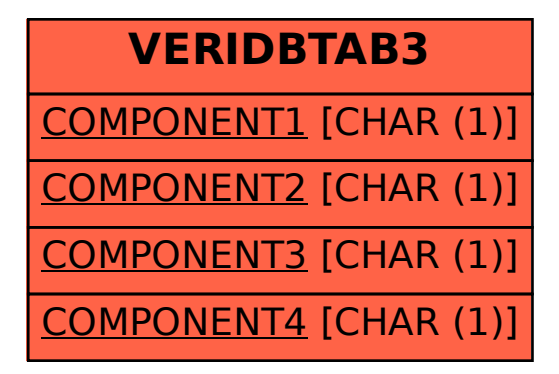